## SAP ABAP table T167 {Number Range Management for Purchasing Master Data}

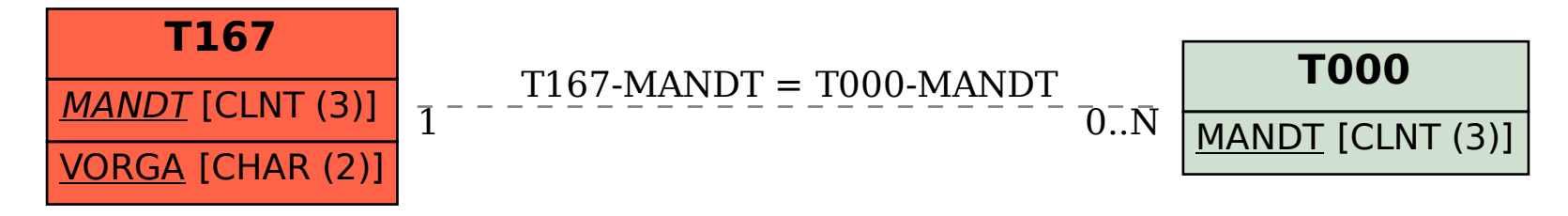